## **Инструкция:**

- **1. заполнять мониторинг в исходном файле (не изменять, не перепечатывать таблицу)**
- **2. заполнить ТОЛЬКО СЕРЫЕ ячейки**

**3. в ячейки вписывать только цифру "1" или "0"**

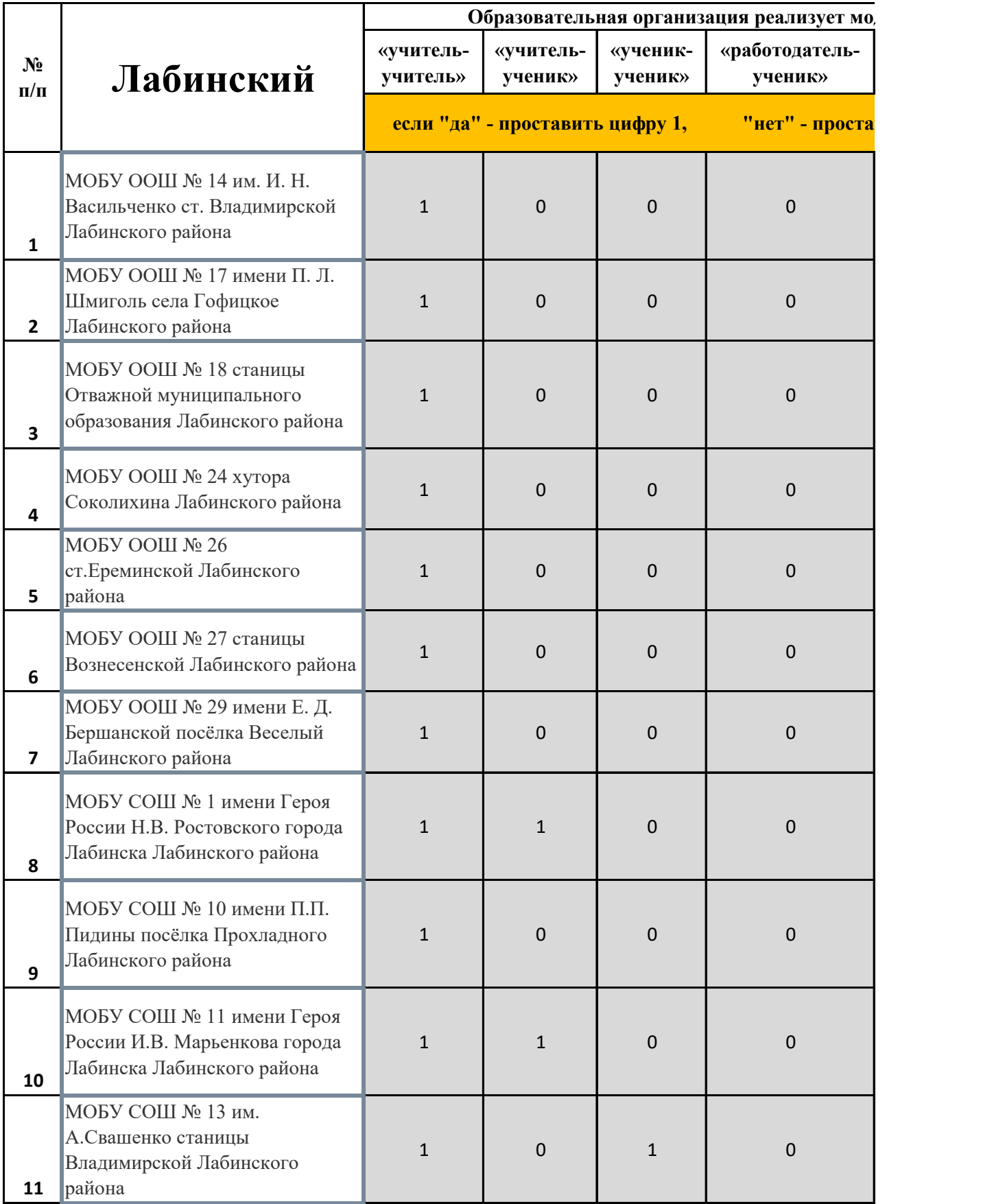

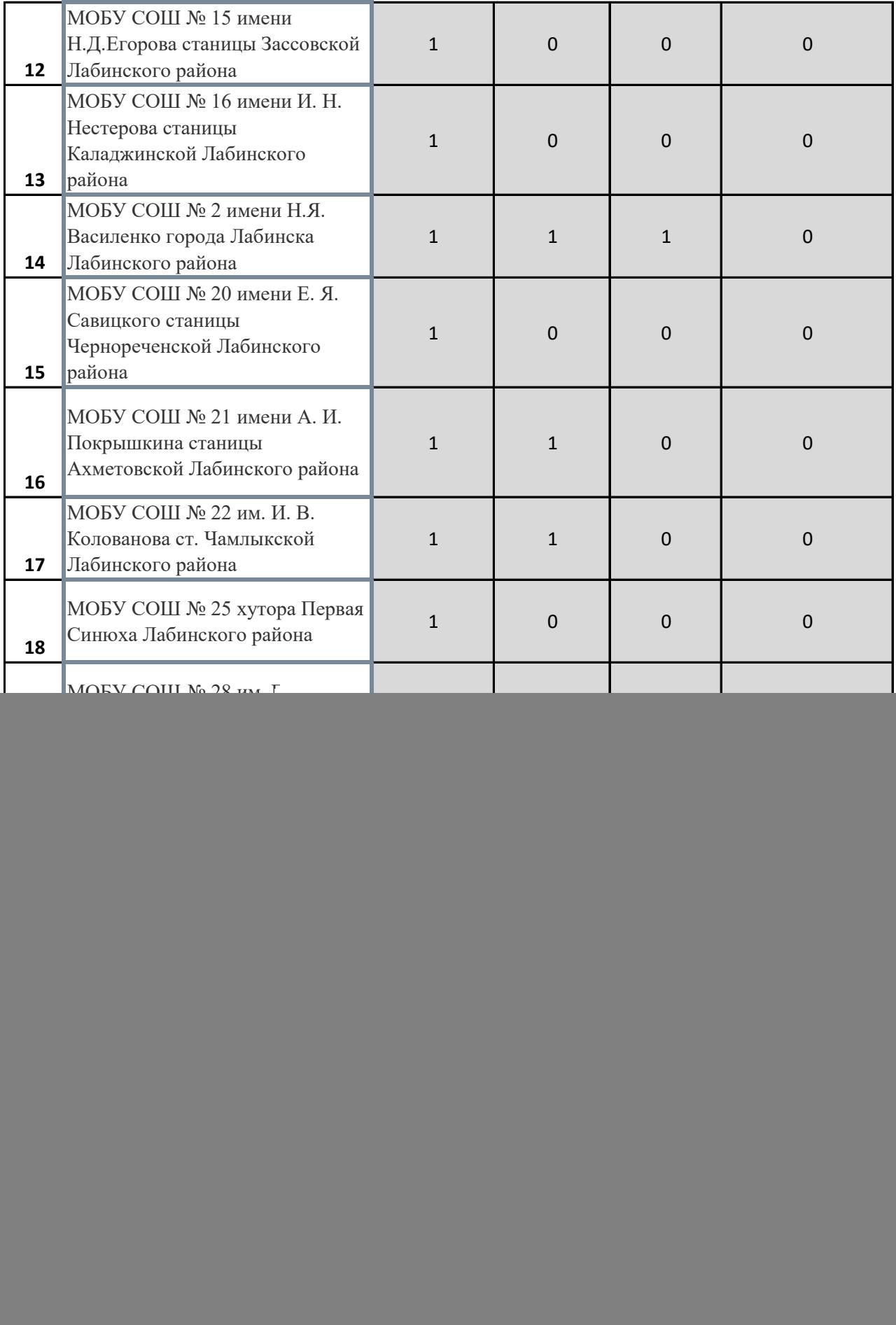

![](_page_2_Picture_77.jpeg)

Директор МКУ ИМЦ города Лабинска С.И. Клименко

 $\begin{matrix} \mathcal{A} \end{matrix}$ 

![](_page_4_Picture_77.jpeg)

![](_page_5_Picture_1.jpeg)

![](_page_6_Picture_23.jpeg)